You can open drawings in CorelDRAW that you've saved to disk using one of two techniques. The Open command allows you to browse for a file. CorelDRAW also keeps track of the last four files you edited, giving you immediate access to these files.

What do you want to do?

Open an existing

drawing.

Open a file that you have used

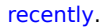